# WHAT YOU NEED KNOW BEFORE SETTING UP THE PTZ

- PROTOCOL or MODEL NAME (UNIX PTZ DEFAULT = PELCO‐D)
- ADDRESS (UNIX PTZ DEFAULT = 1)
- BAUDRATE (UNIX PTZ DEFAULT = 2400)

#### **FIND YOUR PTZ INFORMATION**

When you POWER ON the PTZ you will see the following information on the screen for about 10 sec.

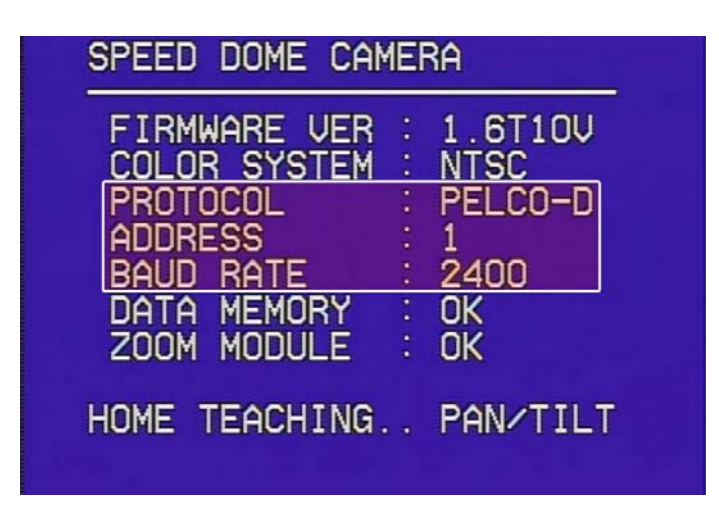

### **CHANGE PTZ PROTOCOL, BAUDRATE, AND ID#**

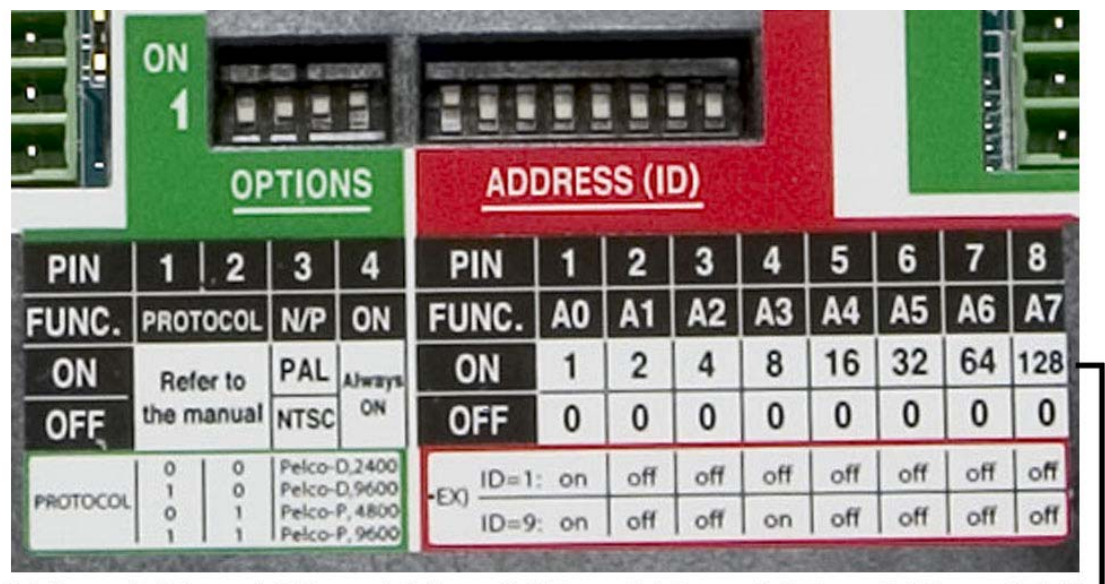

# $N1 + N2 + N3 + N4 + N5 + N6 + N7 + N8 = ID#$

### **CHANGE ID# "ADDRESS (ID)"**

**ID4** =  $0+0+4+0+0+0+0+0=4$   $\rightarrow$  PIN = Down + Down + Up + Down + Down + Down + Down + Down  $ID10 = 0 + 2 + 0 + 8 + 0 + 0 + 0 + 0 = 10$   $\rightarrow$  PIN = Down +  $Up + Down + Up + Down + Down + Down + Down$ 

## **CHANGE PROTOCOL (Only use PIN 1 & 2)**

**PELCO‐D, 9600** = UP (PIN1) + DOWN (PIN2) **PELCO‐D, 2400** = DOWN (PIN1) + DOWN (PIN2)